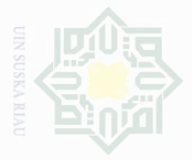

Hak Cipta Dilindungi Undang-Undang

Dilarang mengutip sebagian atau seluruh karya tulis ini tanpa mencantumkan dan menyebutkan sumbe

# Pengutipan hanya untuk kepentingan pendidikan, penelitian, penulisan karya ilmah, penyusunan laporan, penulisan kritik atau tinjauan suatu masalah

### **CHAPTER III**

### **METHOD OF THE RESEARCH**

### **3.1 Research Design**

This research was an experimental research. According Gay et.al., (2012), experimental research is the only type of the research that can test hypotheses to establish cause-effect relationship. In this research, the writer proposed to test whether there was an effect of using multimedia reading materials on students' reading comprehension of narrative texts. The writer used quasi experimental design, the design of pre-test and post-test which used two groups as sample.

As an experimental research, this study involved two classes as the sample, namely: experimental class and control class. These classes were chosen randomly. For experimental class, the students were treated with Multimedia Reading Materials which was made by using Macromedia Flash. Meanwhile, control class was given a pre-test and post-test without particular treatment as given to the experimental class. Both experimental and control class was given the same test.

### **3.2 Time and Location of the Research**

This research was conducted at State Senior High School 10 Pekanbaru. It is located on Bukit Barisan Street. It was conducted in March 2017

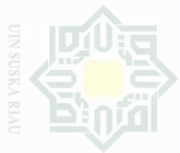

Cipta Dilindungi

Undang

F-Quabue

State Islamic University of Sultan Syarif Kasim Riau

### **3.3 Subject and Object of the Research**

The subject of this research was the tenth-grade students at State Senior High School 10 Pekanbaru, while the object of the research was the effect of using Multimedia Reading Materials which was created by using Macromedia Flash on students' reading comprehension.

### **3.4 The Population and Sample of the Research**

### **3.4.1 The Population of the Research**

The population of this research was all students of the eleventh grade at State Senior High School 10 Pekanbaru in 2016/2017 academic year. It consisted of 9 classes; they were X.1, X.2, X.3, X.4, X.5, X.6, X.7, X.8, and X.9 class. The total population of this research was 426 students. The specification of population can be seen on the table III.1 below:

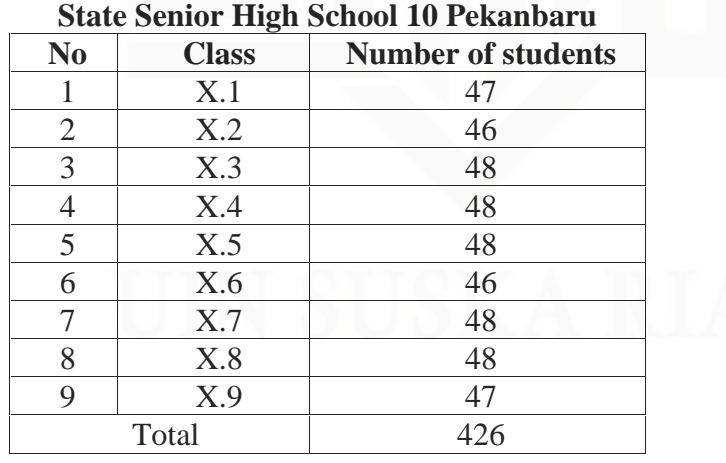

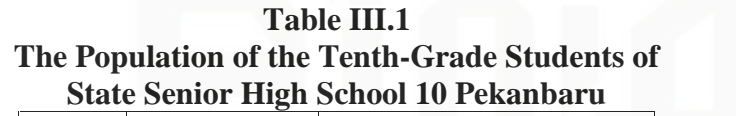

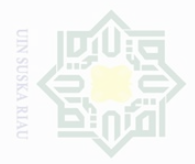

Pengutipan

untuk kepentingan pe

Cipta Dilindungi

Dndang-Undang

N

### **3.4.2 The Sample of the Research**

Based on the total population above, the writer took sample by using cluster sampling. According to Gay et al., (2012) cluster sampling randomly selects groups, not individuals. Therefore, the writer selected two groups of students as sample in this research. In selecting the sample, the writer made roll of papers consist of class X.1 until X.9. Then, the writer took 2 roll of papers and the selected papers were X.7 as experimental class and X.9 as control class.

### **3.5 The Techniques of Collecting the Data**

Collecting the data is one of the most important parts in a research. In this research, the writer used observation and test to collect the data.

### **3.5.1 Observation**

According to Burton & Bartlett (2005) observation is activity of collecting data on what is happening in classroom. Observation was done to collect the data about teaching process done by using multimedia reading materials. To make the data clearer, the observational list can be seen in the table below:

wajar

Suska

sebagian atau seluruh karya tulis ini tanpa mencantumkan dan menyebutkan sumbe

penelitian, .<br>≡⊇

penulsan

karya ilmah, penyusunan laporan, penulisan kritik atau tinjauan suatu masalah

University of Sultan Syarif Kasim Riau

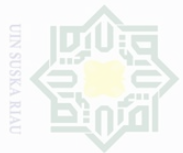

N

Hak Cipta Dilindungi Undang-Undang

sebagian atau seluruh karya tulis ini tanpa mencantumkan dan menyebutkan sumber

Pengutipan hanya untuk kepentingan pendidikan, penelitian, penulisan karya ilmiah, penyusunan laporan, penulisan kritik atau tinjauan suatu masalah

Dilarang mengumumkan dan memperbanyak sebagian atau seluruh karya tulis ini dalam bentuk apapun tanpa izin UIN Suska Riau  $\sigma$ Pengutipan tidak merugikan kepentingan yang wajar UIN Suska Riau

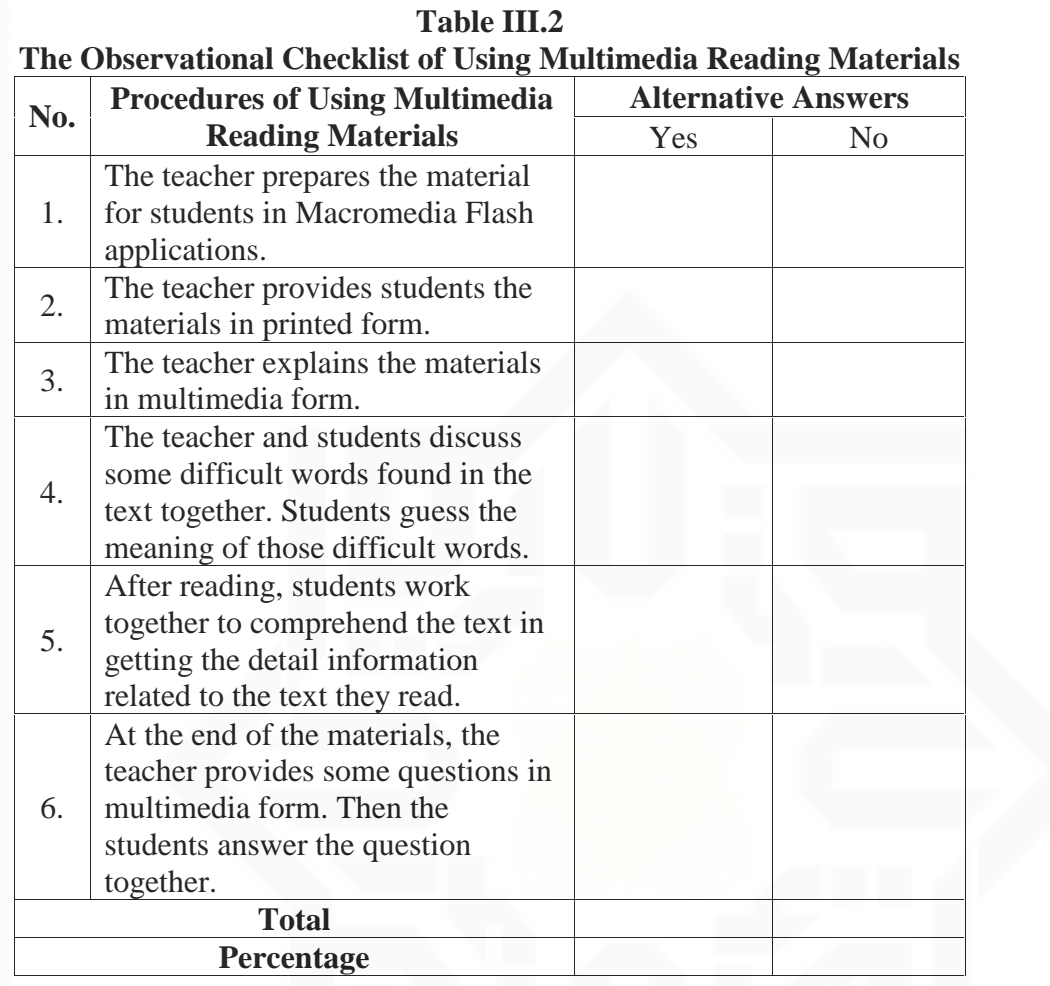

# **3.5.2 Test**

Test was used to find out the students' reading comprehension. According to Brown (2004) test is a method to measure a person' ability, knowledge, or performance to perform the language. The type of the test used is multiple choices and short-answer questions. The writer gave 20 multiple choices and 5 short answer questions intended to obtain students' reading comprehension of narrative text at the tenth-grade students of State Senior High School 10 Pekanbaru.

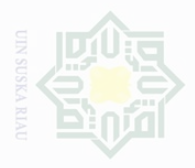

**Dilarang** 

Pengutipan

untuk kepentingan

per

penullsan

e/Jey

llmiah, penyusunan laporan, penulisan kritik atau tinjauan suatu masalah

Cipta Dilindungi

Fuepun-

### **3.5.2.1 Pre-test**

Pre test was given before treatment. According to Creswell, (2012) pre test provides a mesure on some attribute or characteristic that you asses for participant in an experiment before they receive the treatment. Pre-test was used to collect the data about students' reading comprehension of narrative text before giving treatment to the experimental class and also to the control class. Test contained some topics of narrative text such as The Fortune Teller, Three Foolish Sons, The Legend of Beowulf, Kyai Jegod and The Wolf and the Dog. It was given to class X.7. as the experimental class and class X.9 as control class.

### **3.5.2.2 Post-test**

Post- test was given after teaching several times, it was given to both of the classes. Post-test was used to collect the data about the students' reading comprehension of narrative text after giving treatment to the experimental class and after giving no treatment to the control class. Test contained some topics of narrative text such as Little Red Riding Hood, Danau Toba, Telaga Warna, Jack and the Beanstalk and Malin Kundang. According to Gay et al., (2012) post-test score is compared to determine the effectiveness of the treatment. So, that the score of post-test was compared to know the effect of the treatment. The test was given to class X.7 as experimental class and class X.9 as the control claass.

For further information about the instruction of texts, the writer showed the blueprint of both tests as follows:

seluruh karya tulis ini tanpa mencantumkan dan menyebutkan sumbe

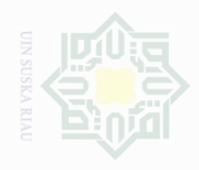

Cipta Dilindungi Undang-Undang

sebagian atau seluruh karya tulis ini tanpa mencantumkan dan menyebutkan sumbe

Pengutipan untuk kepentingan penulsan karya llmiah, penyusunan laporan, penulisan kritik atau tinjauan suatu masalah

Pengutipan Kepentingan yang wajar ⊆<br>I Suska

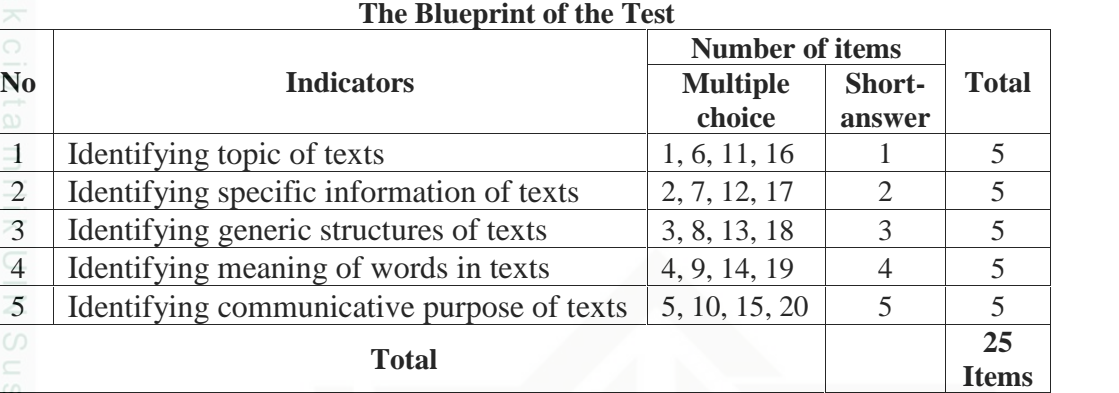

# **Table III. 3**

### **3.6 The Validity and the Reliability of the Instrument**

### **3.6.1 Validity of the Instrument**

Before carrying out a test, it is necessary to know the validity of instruments. According to Hughes (2003) a test is said to be valid if it measures accurately what it is intended to measure. It means that a test is valid if it really measures what we actually want to be measured.

In this study, the writer wants to measure the students' reading comprehension. Therefore, to measure the validity of test, the writer used content validity. Muijs (2004) also added content validity refers to whether or not the content of the manifest variables (e.g. items of a test or questions of a questionnaire) is right to measure the latent concept (self-esteem, achievement, attitudes, etc.) that we are trying to measure.

Finally, the writer determined the validity by referring to the material that was given to the students based on the students' text book. In other words, the test given to the students was based on the material that they had learned. To find out the validity of test, writer calculated it by using SPSS 23 version. The standard

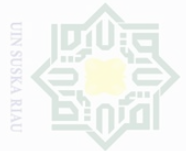

Hak Cipta Dilindungi Undang-Undang Dilarang mengutip

sebagian atau seluruh karya tulis ini tanpa mencantumkan dan menyebutkan sumbe

Pengutipan untuk kepentingan pendidikan, penelitian, penulisan karya ilmah, penyusunan laporan, penulisan kritik atau tinjauan suatu masalah

 $\overline{\cup}$ Pengutipan vepit merugikan kepentingan yang wajar UIN Suska Riau

- 
- Dilarang mengumumkan dan memperbanyak sebagian atau seluruh karya tulis ini dalam bentuk apapun tanpa izin UIN Suska Riau
	-
	-
- 

State Islamic Univers

N

value of validity is r<sub>item</sub>>r<sub>table</sub>. Based on the tryout result, it was determined that all

of the items were valid. The result of tryout is as follows:

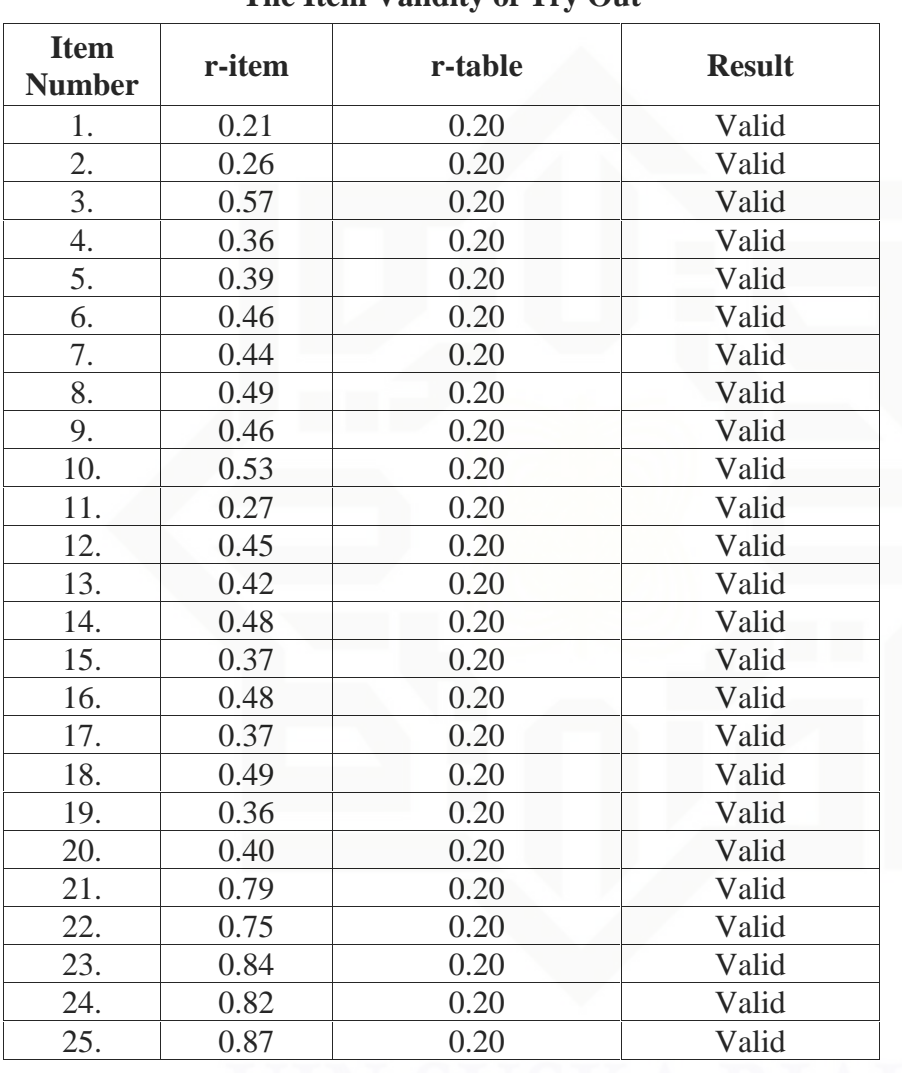

### **Table III. 4 The Item Validity of Try Out**

# **3.6.2 Reliability of the Instrument**

A test must be reliable as measuring instrument. Reliability is a necessary characteristic of any good test. Brown (2004) said that a reliable test is consistent and dependable. It means the test should be similar result when the tester gives the

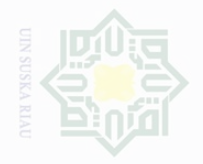

Cipta Dilindungi

Undang-Undang

same test to the same respondent on two different occasions. According to Cohen

et.al, (2007) the guidelines for reliability are as follows:

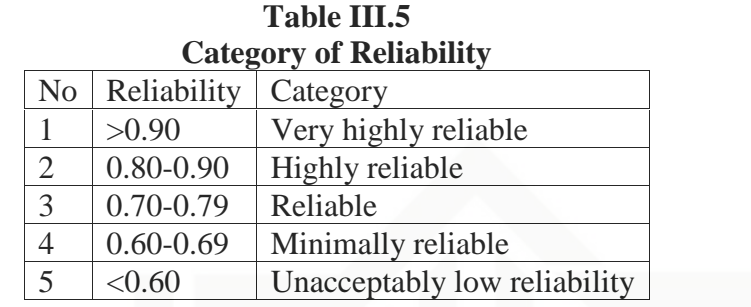

In this research, the writer used software SPSS 23 version to calculate the reliability of test. There were two kinds of questions used in the test, so there were two calculation of reliability. The result of multiple choice test reliability is as follows:

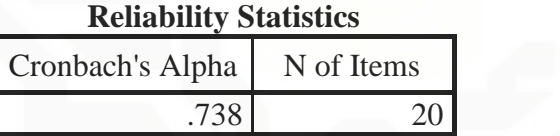

The reliability of test was 0.738. It is categorized into reliable level. Then,

the result of short-answer test reliability is as follows:

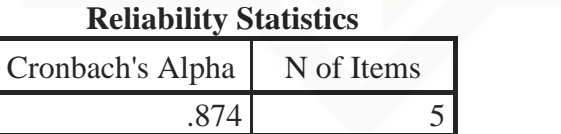

The reliability of test was 0.874. It is categorized into highly reliable level.

### **3.7 The Technique of Data Analysis**

There are two types of data analyzed, observation data and test data.

### **3.7.1 Observation Data**

In analyzing observation data, the writer used the following formula to get

the percentage of the observation (Sudjiono, 2007):

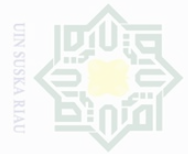

Pengutipan

merugikan kepentingan yang wajar

.<br>⊇

Suska

a Riau

Cipta Dilindungi Undang-Undang

sebagian atau seluruh karya tulis ini tanpa mencantumkan dan menyebutkan sumber

Dilarang mengumumkan dan memperbanyak sebagian atau seluruh karya tulis ini dalam bentuk apapun tanpa izin UIN Suska Riau

 $P = \frac{F}{N} X 1$  %

Where : P : Percentage

- F : Frequency of the score
- N : Number of Case

To see the level of success in implementing learning process, there are five

categories that can be seen in the following table:

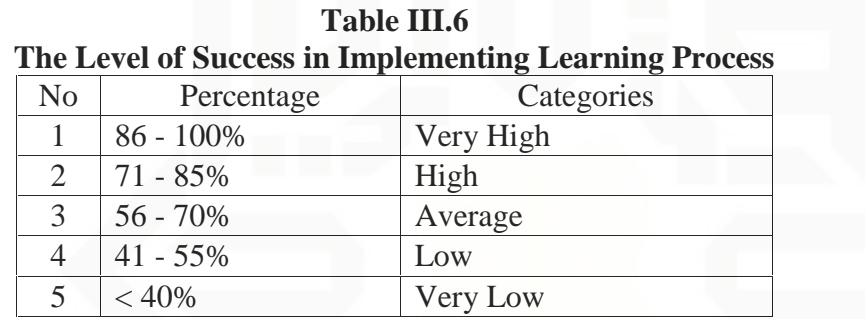

*(Adapted from Aqib:2009)*

### **3.7.2 Test Data**

In order to find out whether there is or not a significant effect of using multimedia reading materials which was created by Macromedia Flash on reading comprehension, data of this research were analyzed statistically. To analyze the students' score in pre-test and post-test, the writer used the following formula:

$$
S = \frac{B}{N} \times 100
$$

Where:

S : students' score

B : total correct item

N : maximum correct item

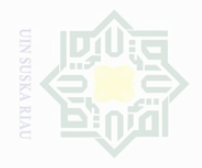

lak Cipta Dilindungi Undang-Undang

sebagian atau seluruh karya tulis ini tanpa mencantumkan dan menyebutkan sumbe

yarif Kasim Riau

The classification of the students' score are as follows:

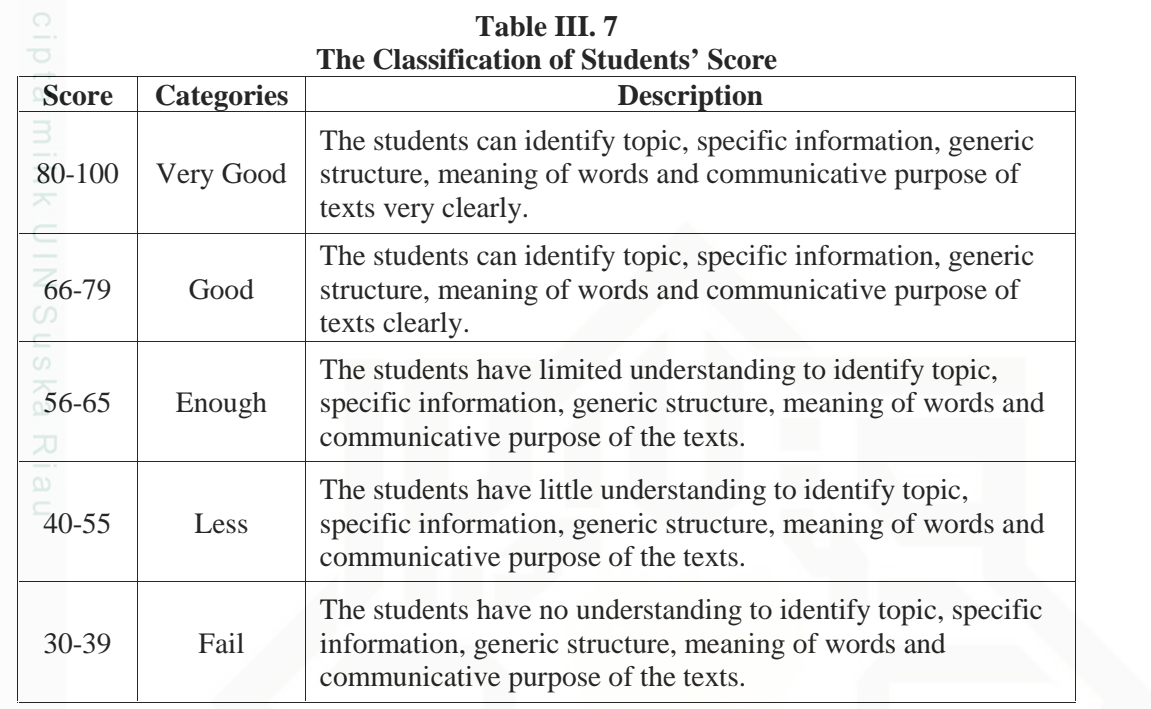

Then, to find out whether there is difference, the writer used statistical method that is independent samples t-test formula by using SPSS.23.0 version. According to Pallant (2010), an independent samples t-test is used when you want to compare the mean score, on some continuous variable, for two different groups of participants. So, the writer used independent samples t-test to compare the mean score in two different groups; control class and experimental class.

After finding the difference, the writer found out the effect size of the phenomenon. Pallant (2010) stated that effect size statistics provide an indication of the magnitude of the differences between groups. The effect size statistic used in this research is eta squared. The formula of eta squared is as follows:

$$
\eta^2 = \frac{t^2}{t^2 + (n_1 + n_2 - 2)}
$$

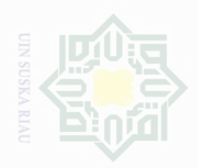

 $\mathbb N$ 

# Where:

 $\eta^2$ 

 $t^{\odot}$ 

 $n_1$ 

 $n<sub>2</sub>$ 

State Islamic University of Sultan Syarif Kasim Riau

lak Cipta Dilindungi Undang-Undang

- : Eta Square
- : *t* obtained
- : The number of experimental class
- : The number of control class

Dilarang mengutip sebagian atau seluruh karya tulis ini tanpa mencantumkan dan menyebutkan sumber

. Dilarang mengumumkan dan memperbanyak sebagian atau seluruh karya tulis ini dalam bentuk apapun tanpa izin UIN Suska Riau